### SMTP and Internet EMAIL

TCP/IP class

1

### outline

#### ◆ intro

- ◆ X.400 a small diversion
- ◆ SMTP
	- protocol
	- typical architecture/DNS/SMTP trace
	- sendmail config not talking about it here
- ◆ extending SMTP MIME, etc.

 Jim Binkley ◆ secure email

## intro

- ◆ email is ubiquitious, conventional, essential
- ◆ much expected and unexpected can be done
	- conventional email
	- paging, 1-way messages
	- mailing lists: moderated, unmoderated
	- agents filtering NEWS or who knows what
	- attachments of non-plaintext binary stuff including postscript/images/viruses

## intro

- ◆ SMTP protocol been around for a while Simple Mail Transport Protocol
- ◆ RFC 821, Postel, 1982 specifies SMTP
- ◆ RFC 822, Crocker, specifies format of mail message

#### ◆ **7-bit ASCII characters only**

- ◆ recently extended to deal with multi-part MIME which can include encoded binary data
- ◆ MIME Multipurpose Internet Mail Extensions, RFC 1521-1524, 1993. New RFCs appearing as MIME extended

### store and forward

- one sometime hears that there are 3 basic comm. mechanisms, circuits, packets, store and forward
- ◆ store means Mail Transfer Agents enqueue mail until it can be delivered
- ◆ application layer of course, not net/link layers
- ◆ reliable xfer over TCP, end to end
- ◆ messages may be sent to multiple recipients but that is done as mailing list expansion, multiple TCP connections

### mobility

- ◆ email is possibly the perfect application to deal with mobile computers
- ◆ transfer agent can queue email during periods of disconnection
- ◆ send it when connected

# X.400 ( a little background )

- ◆ part of ISO/OSI system, Message Handling System or MHS
- ◆ invented after SMTP
- ◆ aka CCITT X.400, aka MOTIS, ISO10021, etc.
- ◆ 1984 version done before ASN/X.500
- ◆ 1988 version uses ASN/X.500 distinguished names
- ◆ mail gateway possible between SMTP and 88 X.400, see rfc 1327

## functional parts

- ◆ end user identifier by O/R (originator/recipient name), assume X.500 DN (distinguished name)
- ◆ C=US/ADMD=ATTMAIL/PRMD=DNA6L/ORG=UNIS YS/PN=ShelbyFoote
- ◆ user agent (UA), sw app that sends/recv/stores messages
- ◆ message transfer agent (MTA), stores and forwards the message handed to it by UA to remote MTA
- $\blacklozenge$  message transfer system (MTS), MTAs + UAs cooperating together to make a mail system

## functional parts, cont.

#### ◆ UA-> MTA via submission and delivery protocol

◆ MTA->MTA via message transfer protocol

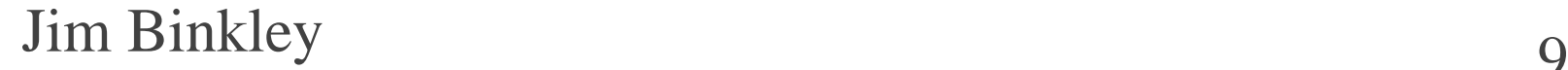

## high-level overview items

- ◆ reliable and connection-oriented service
- $\bullet$  mail may have multiple body parts (text + pictures)
- ◆ parts are typed (header/body, header/body) ◆ mail routing done by embedding info in O/R name or may be obtained from X.500

## X.400 mail architecture

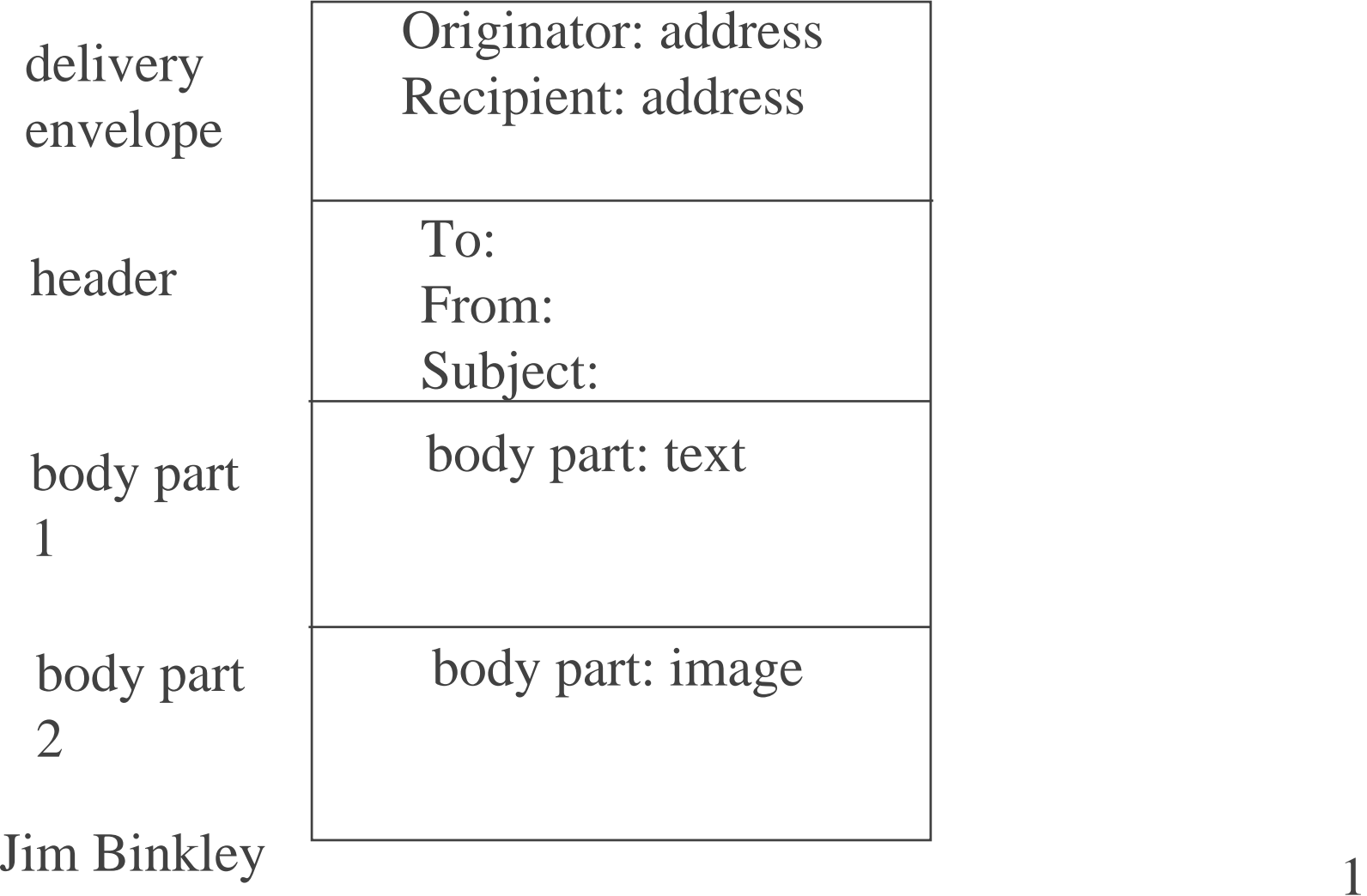

# SMTP - Simple Mail Xfer Protocol

- ◆ very simple protocol, 7-bit ASCII chars
- ◆ uses TCP, port 25
- ◆ architecture similar to X.400 at this point
- ◆ MTA administration can be complex; e.g., UNIX BSD sendmail config files
- ◆ typically uses DNS MX records
- ◆ MIME extensions allow "multimedia" mail

### request/response protocol

- ◆ HELO client.dns.name say hello to other side 250 server-dns "Howdy"
- ◆ MAIL From: user@dns-site id originator
- ◆ RCTP To: user@dns-site id recipient
- ◆ DATA
	- text
	- . DOT in column 1 for EOF
- ◆ QUIT end of transmission

### other commands

#### ◆ RSET - reset connection

- ◆ VRFY jrb verify, expand on server-side
- ◆ EXPN mail-list-name expand mail list
- ◆ NOOP

◆ HELP

◆ VRFY, EXPN may not be available since they are security holes

### SMTP trace

*% telnet localhost 25*  220 rigel.cs.pdx.edu Sendmail 4.1/pdx-... *help* 214-Commands: 214- HELO MAIL RCPT DATA RSET214- NOOP QUIT HELP VRFY EXPN blah blah214 End of HELP info*helo localhost* 250 rigel.cs.pdx.edu Hello localhost, pleased to meet you *rcpt to:jrb*

### SMTP trace, cont.

250 jrb... Recipient ok mail from elmer@cwazy.wabbit.farm 350 elmer@cwzy.wabbit.farm... Sender ok data

354 Enter mail, end with "." on a line by itself I'm going to XXX that cwazy wabbit!!!

250 Mail accepted quit 221 rigel.cs.pdx.edu delivering mail

.

### SMTP trace - the result

- ◆ on UNIX system with MH mail client
- ◆ % *show 3*

Received: from localhost by rigel.cs.pdx.edu Date: Sun, 22 Nov 92 11:53:11 PST From: elmer@cwazy.wabbit.farm Apparently-To: jrb

I'm going to XXX that cwazy wabbit!!!

# note: email relay considered harmful

- ◆ in sendmail versions prior to 8.9.0 was ON by default
	- sender launder through 3rd party (2 victims including relay site and receiver)
	- could be turned off thou via various hacks
- $\bullet$  in sendmail versions  $\ge$  = 8.9.0 relay is configured off and must be turned on

 Jim Binkley need it for pop but can confine to site IP addresses/names only

# SMTP architecture (generalized)

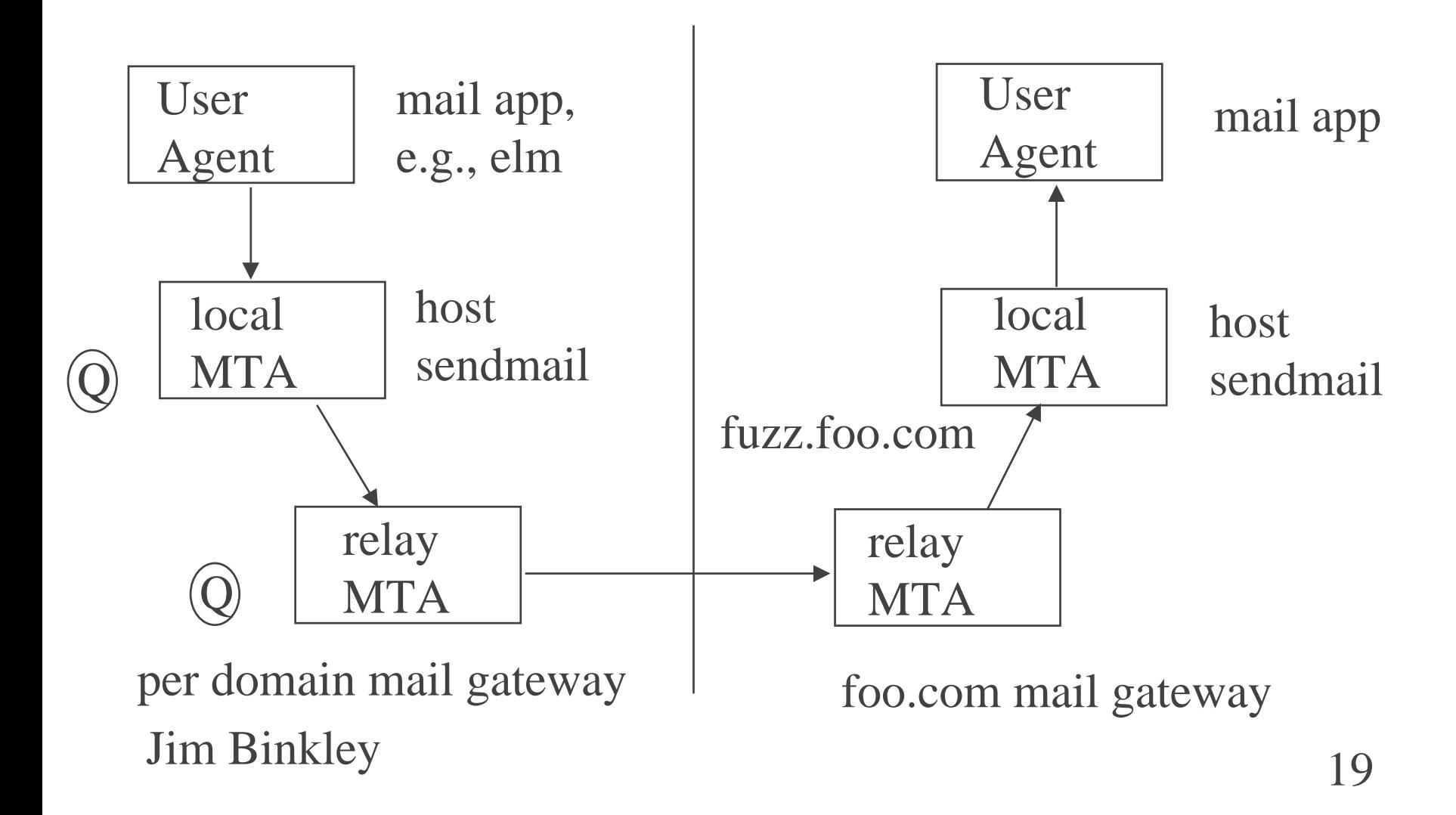

### mail "roles"

- ◆ User Agent send/recv mail, store in "folders", handle MIME attachments
- ◆ local MTA store incoming mail in queue, send outgoing mail via SMTP to local mail gateway or direct to remote MTA
- ◆ relay (gateway) MTA act as **centralized** mail gateway for a domain, talk to remote MTAs, local MTAs

true gateway function to X.400, UUCP, etc.

## MTAs - some operation details

#### ◆ queue mail

- ◆ retry after 30 minutes
- ◆ shouldn't give up for 4-5 days
- ◆ goal: extreme reliability (nevermind rain, sleet, snow, pit bulls, etc...)
- ◆ MX record can be used for mail gateway on Internet, gateway can then forward to hosts behind a firewall

### mail structure

- ◆ 3 parts (barring MIME)
- ◆ envelope, MTAs use it, see RFC 821 Mail From: jrb@cs.pdx.edu Rcpt To: tulp@cvitoa.ns.nl
- ◆ header (some, not all possible fields) From:
	- To:
	- Subject:
	- X-means user-agent defined field. Otherwise see RFC 822
- $\blacklozenge$  body, blank line after header. Line  $< 1000$  bytes.

# User Agents

#### ◆ UNIX

- MH Mail, many small commands including » inc, comp, show, rmm (read my mail :->)
- elm
- pine
- ◆ PC
	- eudora (only talking about SMTP here)
	- per vendor mail apps

## MTAs

- ◆ smail/qmail replacement for
- ◆ sendmail
	- /etc/sendmail.cf config file is grammar
	- hard to setup, see LARGE ORA book, or Nemeth
	- typically aim workstations at one gateway so that said workstations all have same simple sendmail config file, gateway complex
- ◆ PCs may use Post Office Protocol (POP) to allow login to local UNIX server to process recv. mail

# MTA and mail forwarding

- ◆ DNS maintains MX record as "alias" for mail gateway
- ◆ e.g., map jrb@foo.com to realbox.foo.com
- ◆ MTA will take address, 1st try MX lookup
- ◆ fallback on normal lookup (jrb@a.foo.com)
- ◆ eventually make TCP connection to port 25 and use SMTP to send mail

## SMTP extensions

- ◆ uses NVT ASCII, 7-bit character code, bit 8 must be 0
- ◆ how to extend and send binary data?
- ◆ answer: encode in 7-bit ASCII encoding...

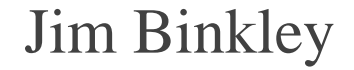

## RFC 1425 - ESMTP

- ◆ RFC 1425, 1993, defines framework for extending SMTP (Extended SMTP)
- ◆ client uses EHLO instead of HELO, server responds with 250 if it can do it
- ◆ can now use SIZE to verify that server can handle large mail letter as opposed to running out of disk storage (one way to lose mail)
- ◆ 8BITMIME can negotiate use of 8 bit chars

## RFC 1522 - header extensions

- ◆ specifies how to put non-ASCII chars in 822 headers
- ◆ 2 encodings
	- Q encoding quoted-printable, intended for Latin character sets, intended for mostly ASCII with a few special chars
	- **base 64**, 3 bytes of text encoded as 4 6-bit values  $(3*8=4*6)$

# MIME - Multipurpose Internet Mail Extensions

- ◆ RFC 1521, 1993 defines extensions that allow the body to deal with non-ASCII binary data
- ◆ thus we can include images/audio data in email
- ◆ justs adds new header info, body still transmitted in NVT ASCII since gateways require that
- ◆ previous extensions like SIZE useful but not required
- ◆ email can be multi-part, e.g., text/image/sound all in one envelope. clients must support it

### MIME header

#### ◆ header includes following for MIME mail: Mime-version: 1.0Content-Type: TEXT/PLAIN; charset=US-ASCII Content-Transfer-Encoding: Content-ID: Content-Description:

◆ e.g., image:

Content-type: image/gif

◆ image might follow in base64 encoding

# sample MIME types

text/plain text/richtext - simple formatting, similar to HTML multipart/mixed - multiple body parts multipart/alternative - all parts have same semantic content message/rfc822 - encapsulated mail message/external-body - "pointer" to external message application/postscript image/jpeg image/gif audio/basic - sound filevideo/mpeg

## MIME example - multipart

Mime-Version: 1.0Content-Type: Multipart/Mixed; Boundary="NextPart" To: IETF-Announce

--NextPart

boring ASCII text.... blah blah yadda yadda

-- NextPartContent-Type: Multipart/Alternative Boundary=" OtherAccess"

## MIME example - fetch from mail server

--OtherAccessContent-Type: Message/External-body; access-type="mail-server"; server="mailserv@ds.internic.net"

Content-Type: text/plain Content-ID: <19951114160051.I-D@CNRI.Reston.VA.US>

ENCODING mimeFILE /internet-drafts/draft-ietf/idmr-traceroute-ipm-00.txt

## MIME example - ftp access

--OtherAccessContent-Type: Message/External-body; name="draft-ietf-idmr-traceroute-ipm-00.txt"; site="ds.internic.net"; access-type="anon-ftp"; directory="internet-drafts";

Content-Type: text/plain Content-ID:  $<$ 199... etc>

--OtherAccess--NextPart--

## MIME example - summary

#### ◆ 2 parts

- ASCII summary
- way to fetch the file itself
- ◆ the 2nd part is "alternative", two ways to fetch the same file
	- email-server
	- anonymous ftp

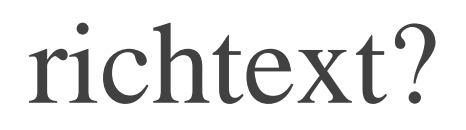

#### ◆ defined in MIME rfc 1341

- ◆ attempt to allow limited, simple formatting
	- -- improvement on plain text
- ◆ precursor to HTML
- ◆ uses SGML tags
- ◆ <BOLD> bold </BOLD>
- ◆ <CENTER> centered! </CENTER>

# UNIX metamail - MIME starter kit

- ◆ traditional UNIX mail apps like MH/elm are text-based, although X-based versions may be available
- ◆ metamail from Bellcore exists as mechanism to try and "simply" add MIME capabilities to such mail agents
- ◆ might also support MIME in news readers too
- ◆ $metamail = mailcap configuration file plus a set of utilities$
- ◆ on other systems, or UNIX, 3rd-party mail app may exist that offers tightly integrated MIME support
- ◆ metamail system -- loosely integrated at best

### metamail operation - reception

- ◆ mailcap configuration file matches up mime types with commands that should be executed when data of that sort shows up
- ◆ mail app can just call % metamail 822-message
- ◆ metamail(1) will consult the mailcap config file and carry out an action on the file

 Jim Binkley ◆ might play audio file, run mpeg movie

## mailcap file - /etc/mailcap

◆ sample mailcap entries:

audio/\*; showaudio %s image/\*; xv %s application/postscript; lpr %s

OR

application/postscript; ghostview %s

## metamail app set (some, not all)

- ◆ *metamail 822-msg* carry out actions on file
- ◆ *audiosend* read audio and mail it
- ◆ *mailto* BSD-like mail app, can do MIME things too
- ◆ *metasend* program to take files, tack on MIME image and send as MIME message
- ◆ *mmencode* encode/decode files, default is base64, use -u switch to decode
- ◆ *richtext*  display richtext
- ◆ *showaudio* "show", really play audio on Sun /dev/audio
- ◆ *showpicture* display image

### secure SMTP email

- ◆ two systems commonly mentioned:
	- **PEM privacy enhanced mail**, IETF RFCs 1421- 1423
	- **PGP pretty good privacy**, Phillip Zimmerman
- ◆ both feature use of **public-key encryption**
- ◆ major difference is attitude towards **KEY distribution**
- ◆ how to distribute KEYS? (how to trust who you get KEY from?) (not just email problem)

# private-key encryption

#### ◆ or **symmetric crytography**

- ◆ encrypt(key, plaintext msg) -> cypertext
- ◆ decrypt(key, cyphertext msg) -> plaintext
- ◆ key length is important, DES 56 bits
	- # of atoms in earth, 2 \*\* 170
- ◆ example algorithms, DES (56), IDEA(128)
- ◆ "key" problem, how does key get to both sides (over the phone?) - so called **"shared secret"**

Jim Binkley and the same state of the state of the state of the state of the state of the state of the state of the state of the state of the state of the state of the state of the state of the state of the state of the st you don't send it plain over the net...

### one-way keyed "hash" function

- ◆ important for a number of reasons including: **authentication - making sure a message is from a particular user**
- $\blacklozenge$  f(msg) -> bit string (digest) OR shared secret
- ◆ f(secret key, msg) -> bit string (digest)
- ◆ append bit string to msg and send it
- ◆ easy to compute, but digest unique per msg (can't reverse it)

43 Jim Binkley ◆ MD5, or "message digest 5", has result 128 bits

## hash functions and keys

- ◆ if we have a key as a shared secret, then both sides can guarantee that the message was indeed not tampered with
- ◆ otherwise it is just a checksum
- ◆ sometimes useful for distinguishing objects like remote files (2 \*\* 128 is a lot of bits)
- Jim Binkley ◆ used with public-key crypto where 1. compute hash over msg, 2. sign hash

# public-key crypto

- ◆ two keys, public+private
- ◆ can't deduce private from public
- ◆ RSA (one algorithm) owns technology (patents) in USA until year 2000
- ◆ sometimes called asymmetric cryptography
- ◆ RSA algorithm can also do **digital signature** in addition to encryption
- Jim Binkley ◆ 4 ops: encrypt/decrypt/sign/verify signature authentication is thus a capability too

### how to use it with email

- ◆ assume party A and party B (alice, bob)
- ◆ alice wants to send a secure message to bob
- ◆ she \*somehow\* obtains bob's public key

 $\mathcal{L}_{\mathcal{A}}$ she CANNOT use his private key ...

- ◆ encrypts message with bob's public key, sends it
- ◆ bob recvs and use private key to decrypt
- ◆ pro: no shared secret
- ◆ con: still must somehow give out public keys in secure manner without 3rd party saying "here is bob's keys" when it is really "evil fred's" key

### encryption, cont.

- ◆ may use bulk encryption algorithm like DES for body of message
- ◆ use RSA to encrypt DES key which is included
- ◆ computational overhead of public key crypto is high - use of DES for efficiency

# digital signature

- ◆ alice takes private key and produces hash from message input, appends signature value
- ◆ sends message (msg, signature)
- ◆ bob can use alice's public key and verify that the msg is authentic
	- bob must 1st "somehow" obtain alice's public key FROM ALICE !!!
- ◆ public key may be signed in turn by 3rd party recursive verification process

### certificate

- ◆ signed (by 3rd party "authority) public key
- ◆ roughly: (public key, name, 3rd party signature)
- ◆ in order to verify you must somehow obtain 3rd party public key
	- network protocol or floppy disk
- ◆ msg could then be (data, public key certificate, (my) signature)
- <sup>49</sup> Jim Binkley ◆ assumption being that you 1st verify authority signature of certificate, and then use user pub key

# stumbling block: key distribution centers

- ◆ could acquire KEYS from database, but database has to be trusted (keys might be symmetric or public)
- ◆ what if I substitute my public KEY for your desired party -- then I can read his messages
- $\bullet$  assume "his" == "bob"
- ◆ **Key Distribution Center** could sign public key for "bob" with their private key
- ◆ when get message, acquire KDC public key and verify signature
- ◆ real issues are social, legal, AND technical too

# PEM basics - Privacy Enhanced Mail

- ◆RFCS 1421-1424
- ◆ PEM message is always authenticated, may be encrypted
- ◆ encryption done with DES-CBC
- ◆ either public/private key encryption can be used
- $\bullet$  however if public key mgmt used RSA algorithm +
	- assume certificates and certificate hierarchy
	- authentication hash of message signed with sender's private key
	- if encryption used, done with DES and session key which is encrypted with recv public key

### more PEM

- ◆ assumption is that private-key only PEM won't be used
- ◆ message encryption done with private-key for reasons of efficiency (key is enclosed and encrypted)
- ◆ PEM mail is ASCII-only and not very readable either

 Jim Binkley ◆ certification authority is racy assumption

## Certificate Authorities

- ◆ with PEM, you could invoke non-existent certification protocols to talk to non-existent CA server hierarchy
- ◆ CA hierarchy supposed to use X.500 naming
- ◆ have super-secure servers at top, run by whom?
- ◆ or you can include the certificates
- ◆ or have them already
- ◆ or implementation could be told to not use them

### a word from Ancient Rome

"Sed quis custodiet ipsos custodes?"

Juvenal

not: "who cleans up after the custodians" ...

(thanks to Dave Aucsmith)

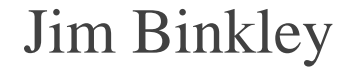

## PEM history?

◆ stuck on certificate problem currently ◆ TIS - PEM (Trusted Information Systems) ◆ RIPEM - Mark Riorden, does not implement certificates

# PGP - Pretty Good Privacy

- ◆ bypasses CA problem by assuming there isn't one, and you get the key somehow
	- telephone (out of band)
	- finger (throw caution to the winds)
	- trusted 3rd party (or 3rd party human network)
- ◆ uses IDEA for encryption, RSA for key management, MD5 as one-way hash function
- ◆ less information exposed in header compared to PEM, Pretty Good Engineering...

## Phil's Quote

#### "If privacy is outlawed, only outlaws will have privacy"

P.Z.

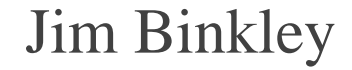